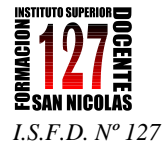

## **TRABAJO PRÁCTICO Nº2 en CMAP TOOLS:**

## **"Técnica de representación del conocimiento: organizadores gráficos"**

## **Actividad:**

-

1. Leer el **Documento** de Campos Arenas Agustín (2005): "Mapas conceptuales, mapas mentales y otras formas de representación del conocimiento". Magisterio. Colombia. Punto 2, página 29, "Organizadores gráficos".

El mismo está destinado a dar un marco conceptual general de los MM.CC (características, componentes, origen, pautas de elaboración, etc.).

- 2. Buscar en Google imágenes de "organizadores gráficos". Analizar semejanzas y diferencias.
- 3. Abrir el programa Cmap Tools y comenzar a investigar todas sus potencialidades.
	- Para instalarlo en tu máquina personal, baja el Tutorial desde [http://centralvirtual.webclic.es/documentos\\_ampliar.php?id\\_document](http://centralvirtual.webclic.es/documentos_ampliar.php?id_documento=76) [o=76](http://centralvirtual.webclic.es/documentos_ampliar.php?id_documento=76)
	- En esta galería encontraras videos: [http://www.centralvirtual.webclic.es/links\\_ampliar.php?id\\_link=98](http://www.centralvirtual.webclic.es/links_ampliar.php?id_link=98)
- 4. Confeccionar un organizador gráfico sobre el tema trabajado en el Trabajo Práctico Nº1, utilizando todas las posibilidades que ofrece Cmap Tools. El mismo:
	- Debe incluir al menos 12 conceptos y no más de 30.
	- Al menos una imagen incrustada como fondo de uno de los conceptos.
	- Algún link.
	- Alguna información asociada.
	- Y alguna otra posibilidad que ofrece el programa.

Este trabajo práctico, el documento mencionado en el punto 1 y un tutorial completísimo del programa se encuentran en:

[http://centralvirtual.webclic.es/documentos\\_ampliar.php?id\\_documento=138](http://centralvirtual.webclic.es/documentos_ampliar.php?id_documento=138)

## **Cierre de la actividad:**

Enviar al docente por correo electrónico en formato nativo (\*cmap) y como imagen JPG el 18/05.